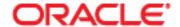

## **Review Requisitions**

This guide outlines the process to review a requisition. A Requisition is a request for goods or services for use by your department. The approval process for requisitions is a 3-tier system; The Requestor who enters the requisition, the Reviewer who reviews line items and expenditures, and the Approver who approves the requisition to be made into a Purchase Order. There could be more than one reviewer depending on the individual department policy, but only one Approver.

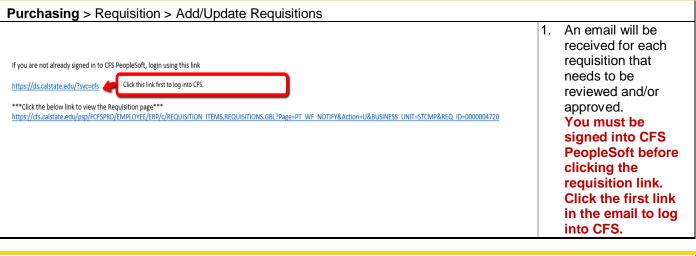

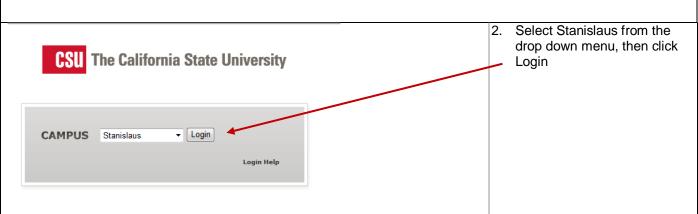

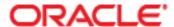

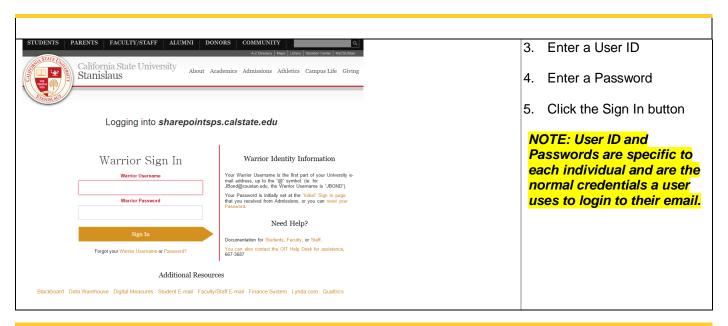

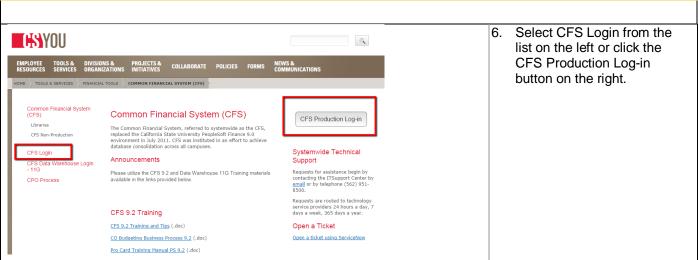

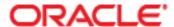

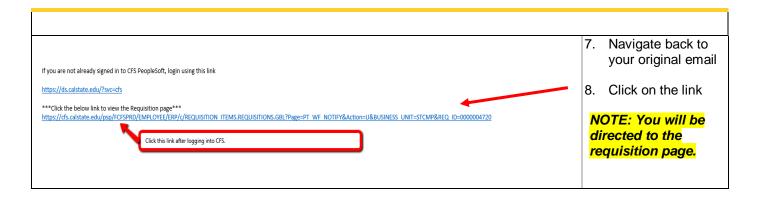

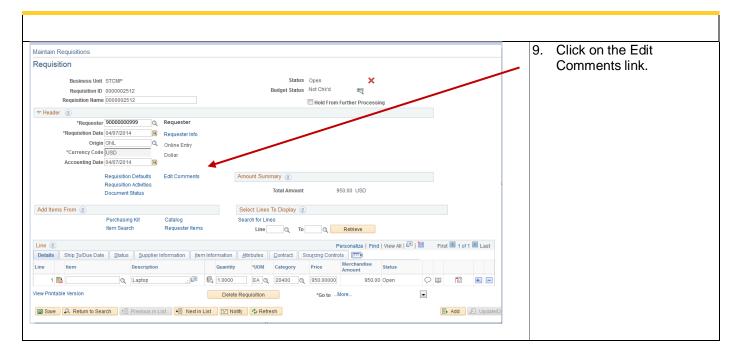

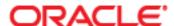

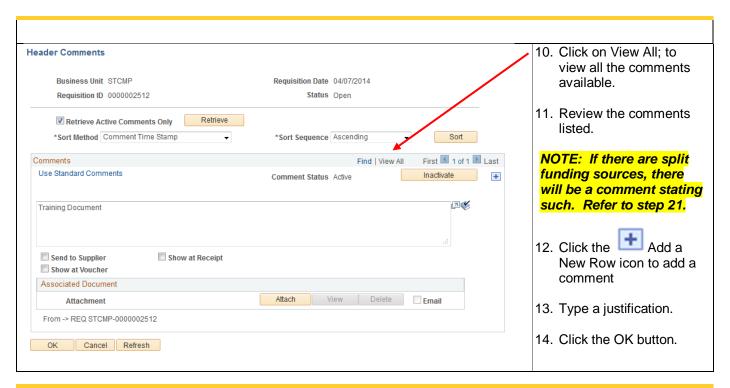

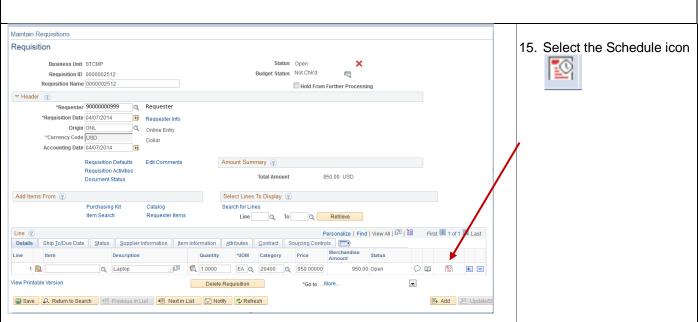

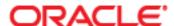

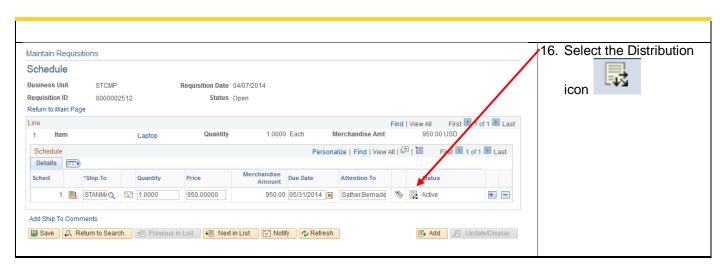

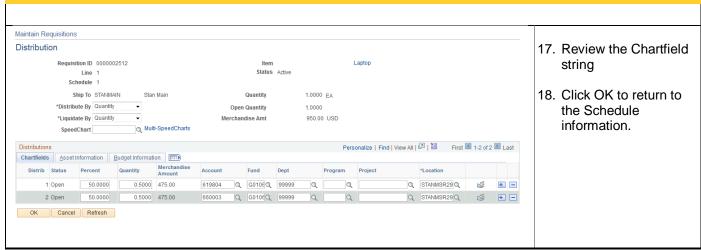

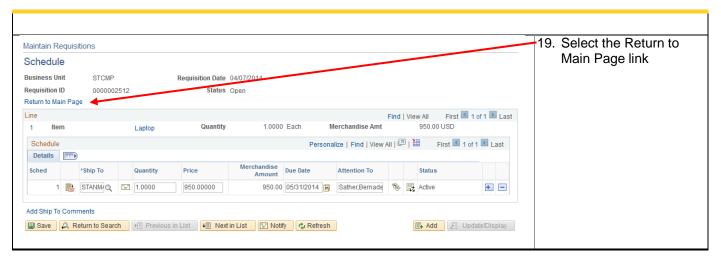

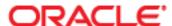

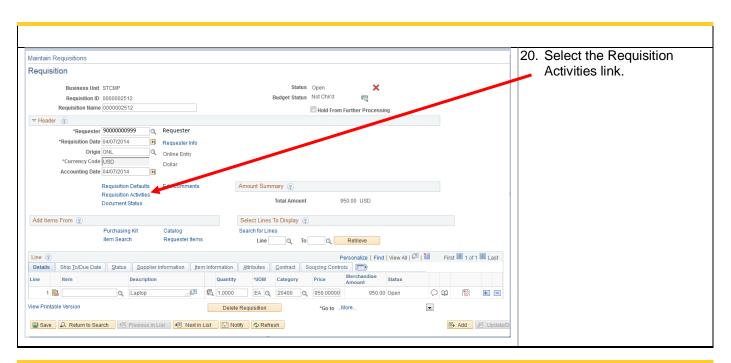

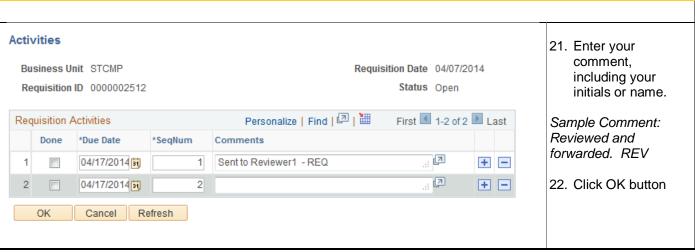

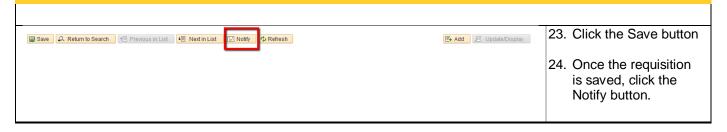

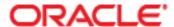

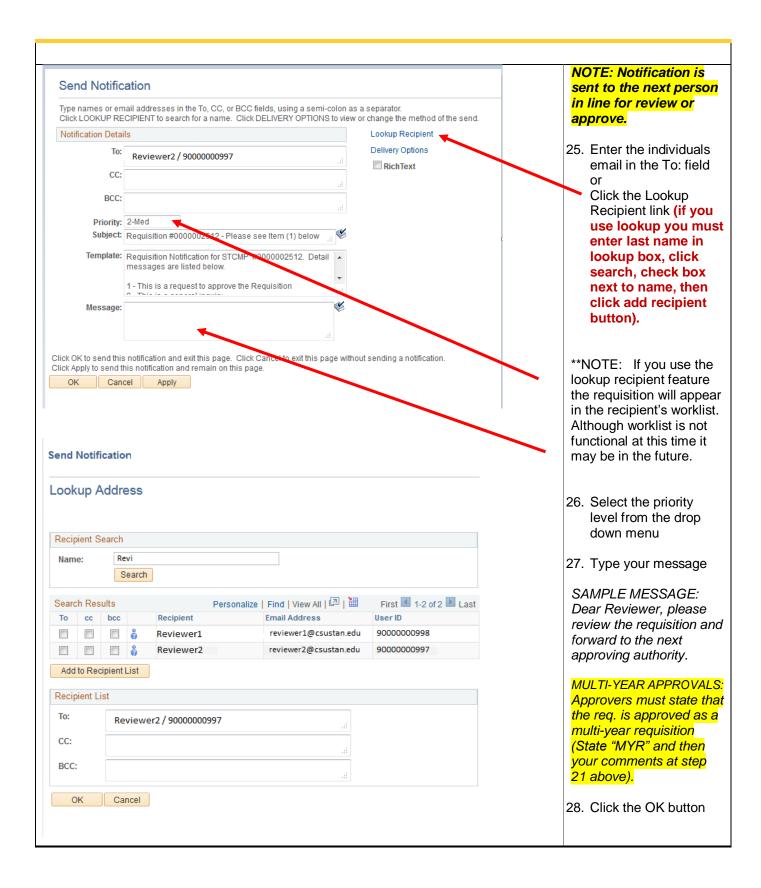